### Microsoft

#### PDF and the set of the set of the set of the set of the set of the set of the set of the set of the set of the

https://www.100test.com/kao\_ti2020/644/2021\_2022\_\_E4\_B8\_89\_E 7\_A7\_8D\_E6\_96\_B9\_E6\_c100\_644170.htm

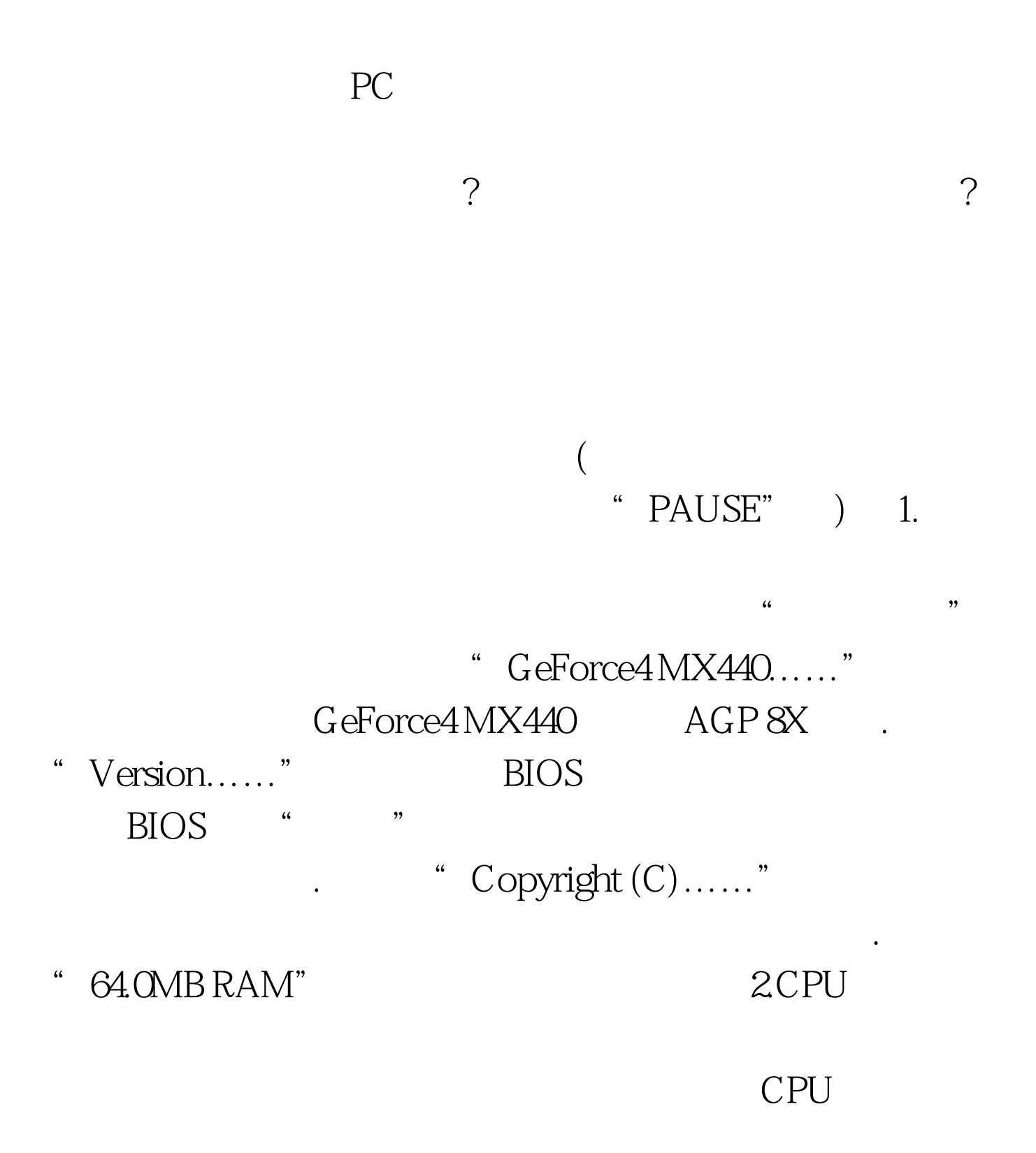

BIOS BIOS

## 几行文字则标明了CPU的频率及内存容量、速度。呵呵,我

这个CPU和内存是超频使用的,所以频率可不太正规哟.下面

四行"IDE……"则标明了连接在IDE主从接口上的设备,包

信息.<br>第1995章 主板芯片组谜,第1995章 主板芯片组谜,第1995章 主板芯片组谜,第1995章 主板芯片组谜,第1995章 主板芯片组谜,第1995章 主板芯片组

www.examda.com 3

### $\overline{\text{BIOS}}$

e and the DEL" BIOS

# DirectX

 $\frac{1}{2}$  $\frac{1}{2}$  , the contract of the contract of the contract of the contract of the contract of the contract of the contract of the contract of the contract of the contract of the contract of the contract of the contract of t  $\frac{d}{dt}$ , and the contract of the contract of the contract of the contract of the contract of the contract of the contract of the contract of the contract of the contract of the contract of the contract of the contract o  $\mathcal{R}$ 

 $CPU$ 

 $\epsilon$ 

 $IDE$ 

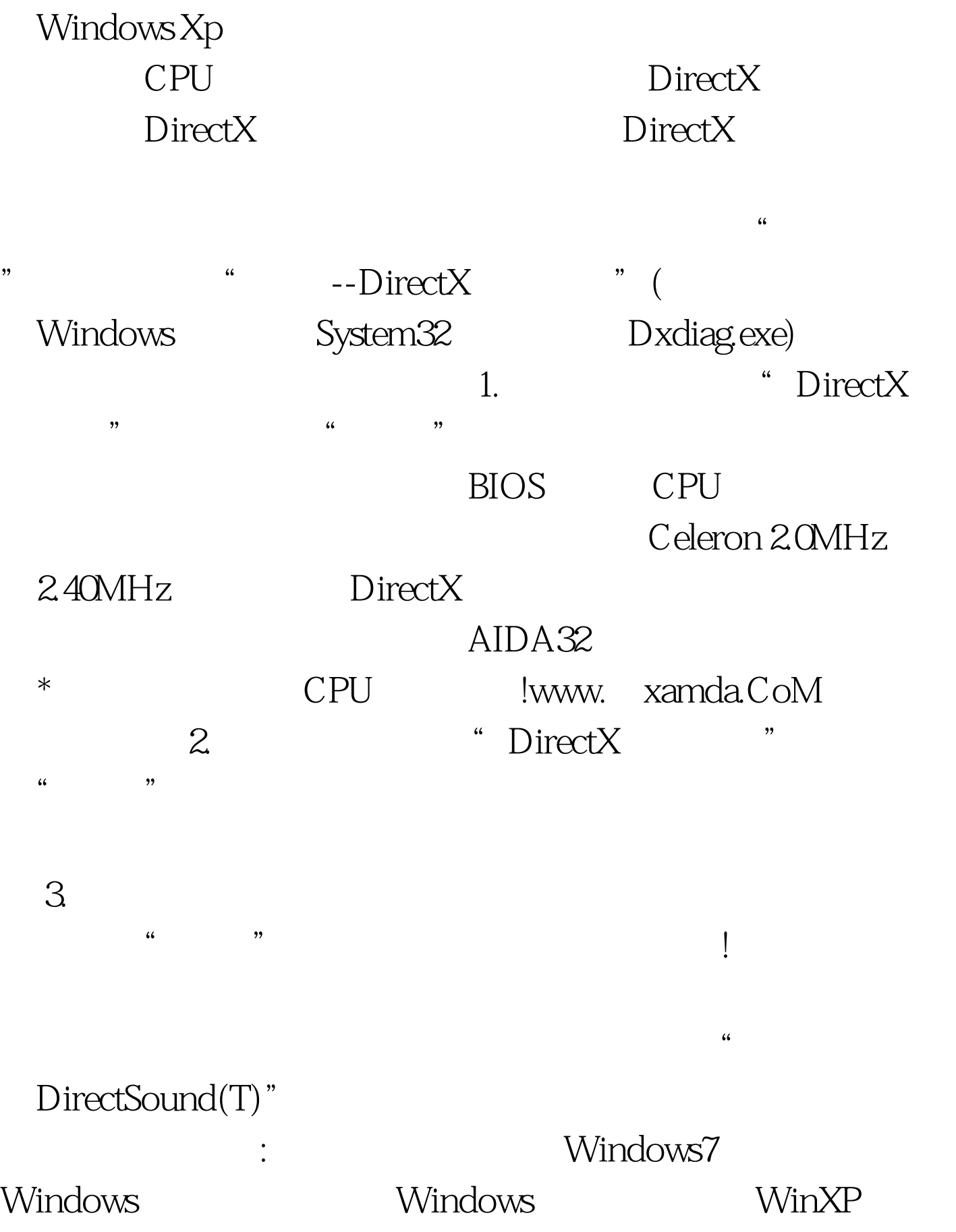

Windows7 100Test

www.100test.com